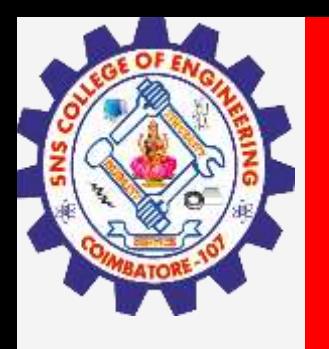

# **SNS COLLEGE OF ENGINEERING**

**Kurumbapalayam(Po), Coimbatore – 641 107 Accredited by NAAC-UGC with 'A' Grade Approved by AICTE, Recognized by UGC & Affiliated to Anna University, Chennai**

## **Department of Information Technology**

### **19CS204 OBJECT ORIENTED PROGRAMMING**

I YEAR /II SEMESTER

Unit 2- BASIC FEATURES OF JAVA

**Overloading** 

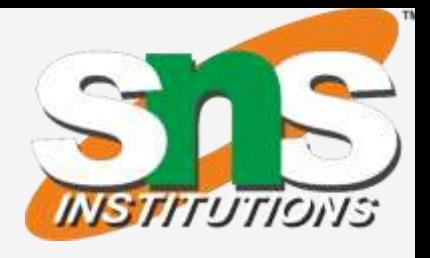

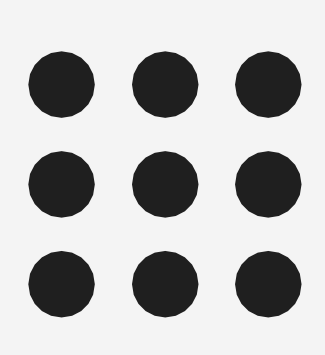

- In Java, it is possible to define two or more methods within the same class that share the same name.
- To achieve this parameters must be different
- When this is the case, the methods are said to be overloaded, and the process is referred to as method overloading.
- Method overloading is one of the ways that Java supports polymorphism.

**Overloading / IT /SNSCE** 2/7

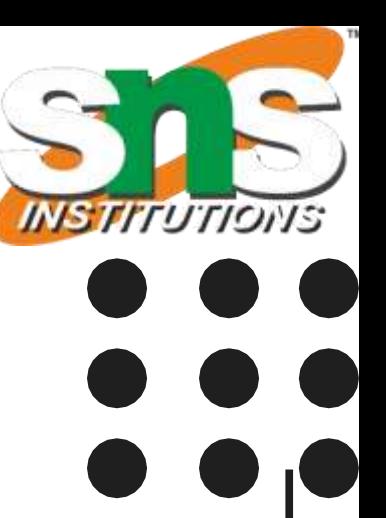

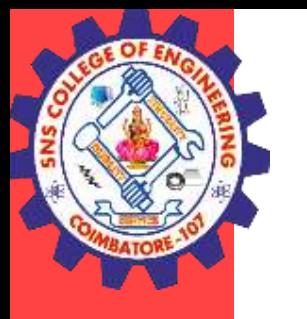

## Overloading

### **Overloading Methods**

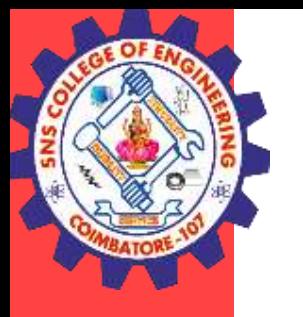

## **Overloading**

### Overloading Methods

- When an overloaded method is invoked, Java uses the type and/or number of arguments as its guide to determine which version of the overloaded method to actually call.
- Thus, overloaded methods must differ in the type and/or number of their parameters.
- When Java encounters a call to an overloaded method, it simply executes the version of the method whose parameters match the arguments used in the call.

**Overloading / IT /SNSCE** 3/7

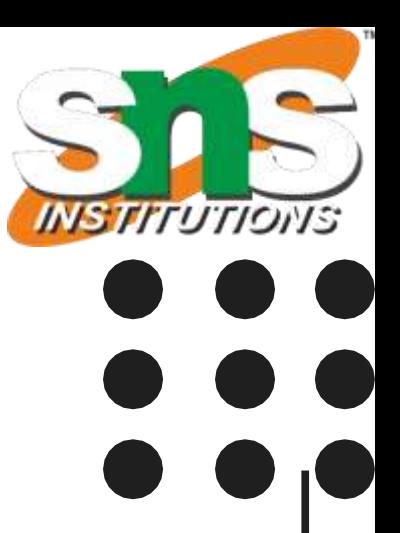

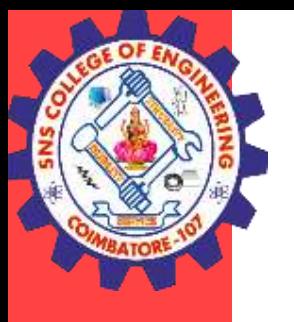

## **Overloading**

```
Example
```

```
class OverloadDemo {
void test() {
System.out.println("No parameters");
}
```

```
// Overload test for one integer parameter.
void test(int a) {
System.out.println("a: " + a);
}
```

```
// Overload test for two integer parameters.
void test(int a, int b) {
System.out.println("a and b: " + a + " " + b);
}
```

```
// Overload test for a double parameter
double test(double a) {
System.out.println("double a: " + a);
return a*a;
}
```
}

OverloadDemo ob = new OverloadDemo();

```
class Overload {
public static void main(String args[]) {
double result;
// call all versions of test()
ob.test();
ob.test(10);
ob.test(10, 20);
result = ob.test(123.25);
}
}
```
**Overloading / IT /SNSCE** 4/7

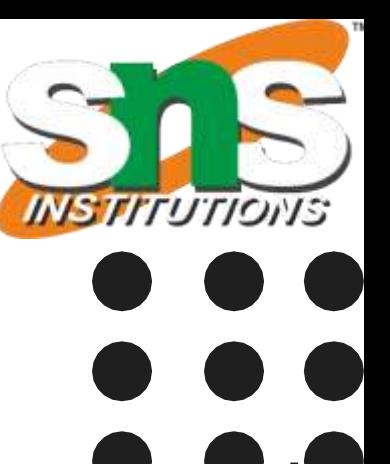

System.out.println("Result of ob.test(123.25): " + result);

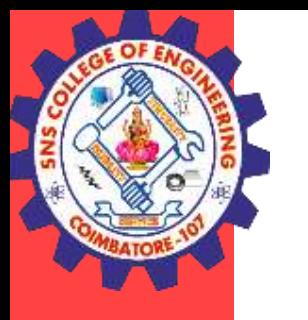

## **Overloading**

### **Overloading Constructors**

- In addition to overloading normal methods, you can also overload constructor methods.
- The constructor overloading can be defined as the concept of having more than one constructor with different parameters so that every constructor can perform a different task.
- Sometimes there is a need of initializing an object in different ways. This can be done using constructor overloading.

**Overloading / IT /SNSCE** 5/7

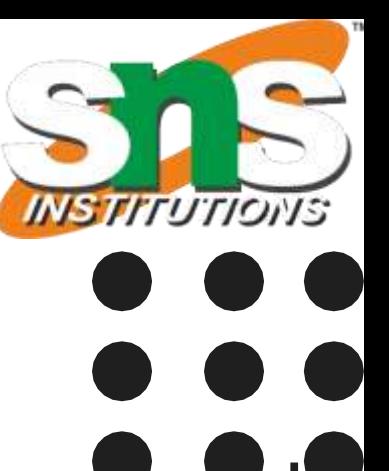

**Overloading / IT /SNSCE** 

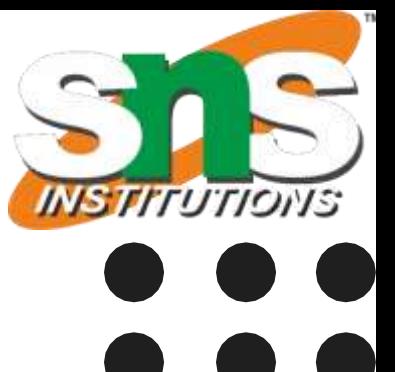

**6 / 7**

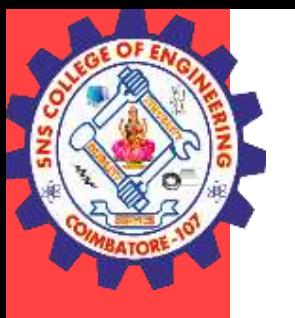

### **Overloading Constructors**

```
class Box {
double width;
double height;
double depth;
```

```
// constructor used when all dimensions specified
Box(double w, double h, double d) {
width = w;
height = h;
depth = d;}
```
// compute and return volume double volume() { return width \* height \* depth; }<br>}

```
// constructor used when no dimensions specified
Box() {
width = -1; // use -1 to indicate
height = 
-1; // an uninitialized
depth = -1; // box}
```

```
// constructor used when cube is created
Box(double len) {
width = height = depth = len
;
}
```
## **Overloading**

```
class OverloadCons
{
public static void main(String args[]) {
// create boxes using the various constructors
Box mybox1 = new Box(10, 20, 15);
Box mybox2 = new Box();
Box mycube = new Box(7);
double vol
;
```

```
// get volume of first box
vol = mybox1.volume();
System.out.println("Volume of mybox1 is " + vol);
```

```
// get volume of second box
vol = mybox2.volume();
System.out.println("Volume of mybox2 is " + vol);
```

```
// get volume of cube
vol = mycube.volume();
System.out.println("Volume of mycube is " + vol); }}
```
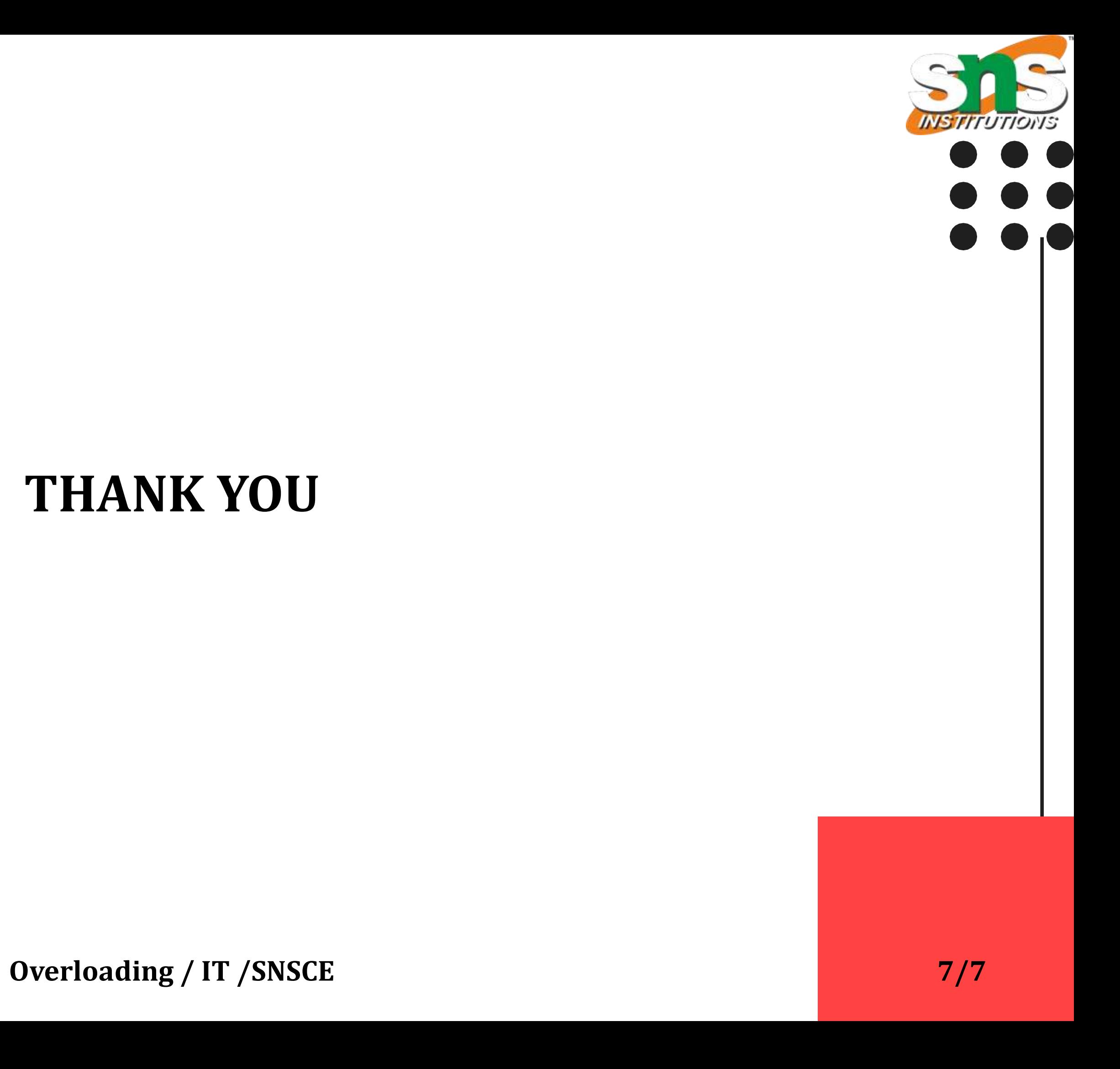

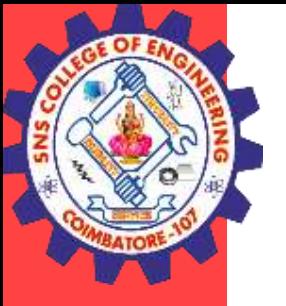

### **THANK YOU**